## МУНИЦИПАЛЬНОЕ БЮДЖЕТНОЕ ОБЩЕОБРАЗОВАТЕЛЬНОЕ УЧРЕЖДЕНИЕ СРЕДНЯЯ ОБЩЕОБРАЗОВАТЕЛЬНАЯ ШКОЛА ИМЕНИ А.В. СУВОРОВА п. НОВОСТРОЙКА МУНИНИНАЛЬНОГО РАЙОНА ИМЕНИ ЛАЗО ХАБАРОВСКОГО КРАЯ

## СОГЛАСОВАНО председатель профсоюзного комитета

 $2019r$  $\rightarrow$ 

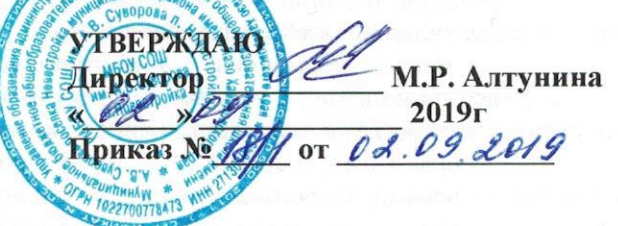

# должностная инструкциям  $\mathscr{C}$ ПЕДАГОГ-ПСИХОЛОГ

Настоящая должностная инструкция разработана и утверждена в соответствии с положениями Трудового кодекса РФ, Федерального закона от 29 декабря 2012г. № 273-ФЗ "Об образовании в Российской Федерации", раздела "Квалификационные характеристики должностей работников образования" Единого квалификационного справочника должностей руководителей, специалистов и служащих, утвержденного приказом Минздравсоцразвития России от 26 августа 2010г. № 761н, и иных нормативно-правовых актов, регулирующих трудовые правоотношения.

#### 1. ОБЩИЕ ПОЛОЖЕНИЯ

1.1. Педагог-психолог назначается и освобождается от должности директором школы. На период отпуска и временной нетрудоспособности педагога-психолога его обязанности могут быть возложены на других работников службы психолого-педагогического сопровождения заместителя директора (социальная защита), учителя-логопеда, социального педагога. Временное исполнение обязанностей в этих случаях осуществляется на основании приказа директора школы, изданного с соблюдением требований законодательства о труде.

1.2. Педагог-психолог должен, как правило, иметь высшее образование или среднее профессиональное образование по направлению подготовки «Педагогика и психология» без предъявления требований к стажу работы либо высшее образование или среднее профессиональное образование и дополнительное профессиональное образование по направлению подготовки «Педагогика и психология» без предъявления требований к стажу работы.

1.3. Педагог-психолог подчиняется непосредственно руководителю службы психологопедагогического сопровождения.

1.4. Педагог-психолог должен знать:

- приоритетные направления развития образовательной системы РФ;

- законы и иные нормативные правовые акты, регламентирующие образовательную деятельность;

- Декларацию прав и свобод человека;

- Конвенцию о правах ребенка;

нормативные документы, регулирующие вопросы охраны труда, здравоохранения, профориентации, занятости обучающихся, воспитанников и их социальной защиты;

- общую психологию;

- педагогическую психологию, общую педагогику, психологию личности и дифференциальную психологию, детскую и возрастную психологию, социальную психологию, медицинскую психологию, детскую нейропсихологию, патопсихологию, психосоматику;

основы дефектологии, психотерапии, сексологии, психогигиены, профориентации, профессиоведения и психологии труда, психодиагностики, психологического консультирования и психопрофилактики;

- методы активного обучения, социально-психологического тренинга общения;

- современные методы индивидуальной и групповой профконсультации, диагностики и коррекции нормального и аномального развития ребенка;

- методы и приемы работы с обучающимися, воспитанниками с ограниченными возможностями здоровья;

- методы и способы использования образовательных технологий, в том числе дистанционных;

- современные педагогические технологии: продуктивного, дифференцированного, развивающего обучения, реализации компетентностного подхода, основы работы с персональным компьютером, электронной почтой и браузерами, мультимедийным оборудованием;

- методы убеждения, аргументации своей позиции, установления контактов с обучающимися, воспитанниками разного возраста, их родителями (лицами, их заменяющими), коллегами по работе;

- технологии диагностики причин конфликтных ситуаций, их профилактики и разрешения;

- правила внутреннего трудового распорядка;

- режим работы школы;

- правила по охране труда и пожарной безопасности.

1.5. В своей деятельности педагог-психолог должен руководствоваться:

- Конституцией РФ;

- Федеральным законом «Об образовании в Российской Федерации»;

- Семейным кодексом РФ;

- указами Президента РФ, нормативными актами Правительства РФ, Правительства Региона и органов управления образованием всех уровней по вопросам образования и воспитания обучающихся;

- административным, трудовым и хозяйственным законодательством;

- правилами и нормами охраны труда, техники безопасности и противопожарной защиты;

Уставом, Положением о службе психолого-педагогического сопровождения и локальными правовыми актами школы (в том числе Правилами внутреннего трудового распорядка, приказами и распоряжениями директора, настоящей должностной инструкцией), трудовым договором.

Педагог-психолог должен соблюдать Конвенцию о правах ребенка.

### 2. ФУНКЦИИ

Основными функциями, выполняемыми Педагогом-психологом, являются:

2.1. осуществление деятельности по сохранению психологического и соматического благополучия учащихся в процессе воспитания и обучения;

2.2. изучение психолого-медико-педагогических особенностей личности учащихся и ее микросреды, условий жизни;

2.3. формирование психологической культуры обучающихся, их родителей (законных представителей), педагогических сотрудников;

2.4. установление сотрудничества с органами психолого-медико-педагогической поддержки;

2.5. содействие охране прав личности в соответствии с Конвенцией о правах ребенка.

## 3. ДОЛЖНОСТНЫЕ ОБЯЗАННОСТИ

Педагог-психолог выполняет следующие должностные обязанности:

3.1. анализирует:

- перспективные возможности школы в области личностно-ориентированных проектов и программ;

- психологические аспекты хода и развития проектов и программ функционирования и развития школы;

- достижение и подтверждение учащимися уровней развития и образования (образовательных цензов);

- факторы, препятствующие личностному развитию обучающихся;

- эффективность образовательной деятельности педагогических работников и педагогического коллектива, учитывая развитие личности учащихся, используя компьютерные технологии, в т.ч. текстовые редакторы и электронные таблицы;

### 3.2. прогнозирует:

аспекты последствия запланированных проектов  $\overline{M}$ программ психологические функционирования и развития школы;

- тенденции изменения ситуации в обществе и в образовании для внесения предложений по корректировке стратегии развития школы;

- потребность в специализированном психолого-педагогическом сопровождении отдельных групп учащихся (одаренных учащимися, учащихся группы риска);

#### 3.3. планирует и организует:

- психологическую диагностику различного профиля и предназначения;

- мероприятия по повышению профессиональной компетентности классных руководителей по вопросам психолого-педагогической поддержке учащихся;

- сбор и накопление информации о личностных особенностях учащихся и сотрудников школы;

- психолого-пелагогическую поддержку учащихся, имеющих различные способности и мотивацию к обучению;

- работу классных руководителей по сбору информации о психологических особенностях личности учащихся;

#### 3.4. координирует:

- совместную деятельность отдельных участников образовательного процесса по вопросам учета личностных качеств и психологических особенностей их партнеров;

- работу классных руководителей по изучению личностных качеств и психологических особенностей обучающихся;

#### 3.5. контролирует:

- реализацию проектов и программ психологической поддержки обучающихся;

- выполнение принятых решений по вопросам психологической поддержки учащихся;

#### 3.6. корректирует:

- ход реализации проектов и программ психологической поддержки учащихся;

### 3.7. разрабатывает:

- психолого-педагогические заключения по материалам исследовательских работ с целью ориентации педагогического коллектива, а также родителей (законных представителей) в проблемах личностного развития учащихся, их психологических особенностей;

- отдельные фрагменты программ развития школы, других стратегических документов;

#### 3.8. консультирует:

- учащихся, их родителей (законных представителей) и педагогов по конкретным межличностным проблемам;

- лиц, привлекаемых к сотрудничеству со школой, по вопросам межличностного общения;

#### 3.9. обеспечивает:

- психологическую диагностику; используя современные образовательные технологии, включая информационные, а также цифровые образовательные ресурсы;

- психологическую поддержку учащихся, имеющих различные способности;

- формирование психологической культуры учащихся, их родителей (законных представителей), педагогических сотрудников;

- определение степени отклонения в развитии учащихся, а также различного вида нарушений личностного развития и проведение психолого-педагогической коррекции;

- диагностическую, психокоррекционную реабилитационную, консультативную работу, опираясь на достижения в области педагогической и психологической наук, возрастной психологии и школьной гигиены, а также современных информационных технологий;

- составление психолого-педагогические заключения по материалам исследовательских работ с целью ориентации педагогического коллектива, а также родителей (лиц, их замещающих) в проблемах личностного и социального развития учащихся;

- охрану жизни и здоровья учащихся во время образовательного процесса;

- выполнение правил по охране труда и пожарной безопасности;

- ведение документацию по установленной форме, используя ее по назначению;

-выполнение мероприятий по антитеррористической защищенности.

#### 3.10. проходит:

- обязательные предварительные и периодические медицинские осмотры;

- обязательное обучение безопасным методам и приемам выполнения работ и оказания первой помощи пострадавшим;

- раз в пять лет обязательную аттестацию на соответствие занимаемой должности (при отсутствии квалификационной категории);

- повышение квалификации по решению аттестационной комиссии.

#### 4. **HPABA**

Педагог-психолог имеет право в пределах своей компетенции:

### 4.1. присутствовать:

- на любых мероприятиях, проводимых с учащимися, предупредив об этом педагога не позднее, чем накануне (без права входить в помещение после начала мероприятия и делать педагогу замечания);

#### 4.2. выбирать:

- и использовать в своей работе методики диагностики, пособия и материалы, утвержденные в школе;

#### 4.3. привлекать:

- к дисциплинарной ответственности учащихся за проступки, дезорганизующие учебновоспитательный процесс, в порядке, установленном Правилами о поощрениях и взысканиях;

## 4.4. принимать участие в:

- разработке психологической политики и стратегии развития школы, в создании соответствующих стратегических документов;

- разработке, реализации и корректировке программ образовательной деятельности с учетом психолого-педагогических особенностей учащихся;

- ведении переговоров с партнерами школы по проектам и программам развития службы психолого-педагогического сопровождения;

- принятии решений Педагогического совета и любых других коллегиальных органов управления;

#### 4.5. вносить предложения:

- о создании и ликвидации временных коллективов, групп и объединений, занимающихся проектами и программами психолого-педагогической поддержки учащихся;

- о начале, прекращении или приостановлении конкретных проектов и программ психологопедагогической поддержки учащихся;

4.6. устанавливать от имени школы:

- деловые контакты с лицами и организациями, могущими способствовать развитию службы психолого-педагогического сопровождения;

#### 4.7.запрашивать:

- для контроля и внесения корректив рабочую документацию классных руководителей и воспитателей ГПД по вопросам психолого-педагогической поддержки учащихся;

- у руководства, получать и использовать информационные материалы и нормативно-правовые документы, необходимые для исполнения своих должностных обязанностей;

#### 4.8. приглашать:

- от имени школы родителей (законных представителей) для информирования их об особенностях психофизического развития их детей;

## 4.9. контролировать и оценивать:

- ход и результаты проектов и программ психолого-педагогической поддержки учащихся;

- уровень психологического комфорта участников образовательного процесса;

#### 4.10. требовать:

- от учащихся соблюдения Правил поведения для учащихся;

4.11. повышать:

- свою квалификацию.

### 5. ОТВЕТСТВЕННОСТЬ

5.1.За неисполнение или ненадлежащее исполнение без уважительных причин Устава и Правил внутреннего трудового распорядка школы, законных распоряжений директора школы и иных локальных нормативных актов, должностных обязанностей, установленных настоящей Инструкцией, в том числе за не использование прав, предоставленных настоящей Инструкцией, повлекшее дисциплинарную несет образовательного процесса, педагог-психолог дезорганизацию ответственность в порядке, определенном трудовым законодательством. За грубое нарушение трудовых обязанностей в качестве дисциплинарного наказания может быть применено увольнение.

5.2.3а применение, в том числе однократное, методов воспитания, связанных с физическим и (или) психическим насилием над личностью обучающегося, педагог-психолог может быть освобожден от занимаемой должности в соответствии с трудовым законодательством и Федеральным законом «Об образовании в Российской Федерации».

5.3. За нарушение правил пожарной безопасности, охраны труда, санитарно-гигиенических правил педагог-психолог привлекается к административной ответственности в порядке и в случаях, предусмотренных административным законодательством.

5.4. За виновное причинение школе или участникам образовательного процесса ущерба (в том числе морального) в связи с исполнением (неисполнением) своих должностных обязанностей, а также предоставленных настоящей Инструкцией, педагог-психолог несет материальную прав, ответственность в порядке и в пределах, установленных трудовым и (или) гражданским законодательством.

## 6. ВЗАИМООТНОШЕНИЯ. СВЯЗИ ПО ДОЛЖНОСТИ

Педагог-психолог:

6.1. работает в режиме ненормированного рабочего дня по графику, составленному исходя из 36часовой рабочей недели и утвержденному директором школы;

6.2. планирует свою работу на каждый учебный год и каждый учебный модуль под руководством непосредственного руководителя. План работы утверждается директором школы не позднее пяти дней с начала планируемого периода;

6.3. представляет непосредственному руководителю письменный отчет о своей деятельности объемом не более пяти машинописных страниц в течение 10 дней по окончании каждого учебного модуля:

6.4. получает от директора школы и непосредственного руководителя информацию нормативноправового характера, знакомится под расписку с соответствующими документами;

6.5. систематически обменивается информацией по вопросам, входящим в свою компетенцию, с педагогическими работниками и заместителями директора школы;

6.6. информирует администрацию школы о возникших трудностях на пути осуществления проектов и программ социальной адаптации учащихся;

6.7. исполняет обязанности работников службы психолого-педагогического сопровождения, социального педагога, учителя-логопеда, заместителя директора школы (социальная защита) в период их временного отсутствия (отпуск, болезнь и т.п.). Исполнение обязанностей осуществляется в соответствии с законодательством о труде и Уставом школы на основании приказа директора.

С инструкцией ознакомлен(а):

 $\kappa$   $\Omega$ 2  $\kappa$   $\Omega$ 9  $2019r$ .

(подпись)

авранова 0,8,